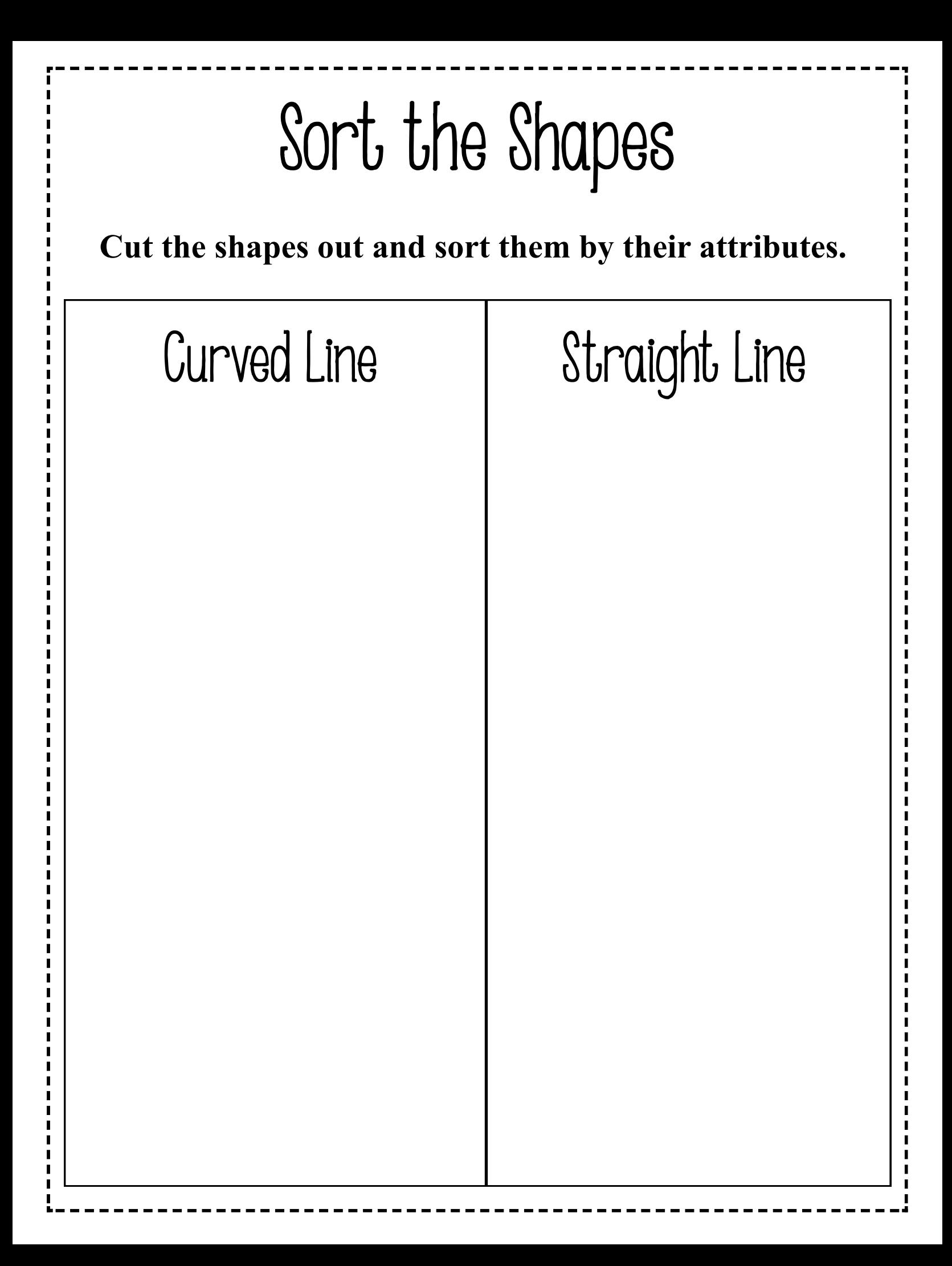

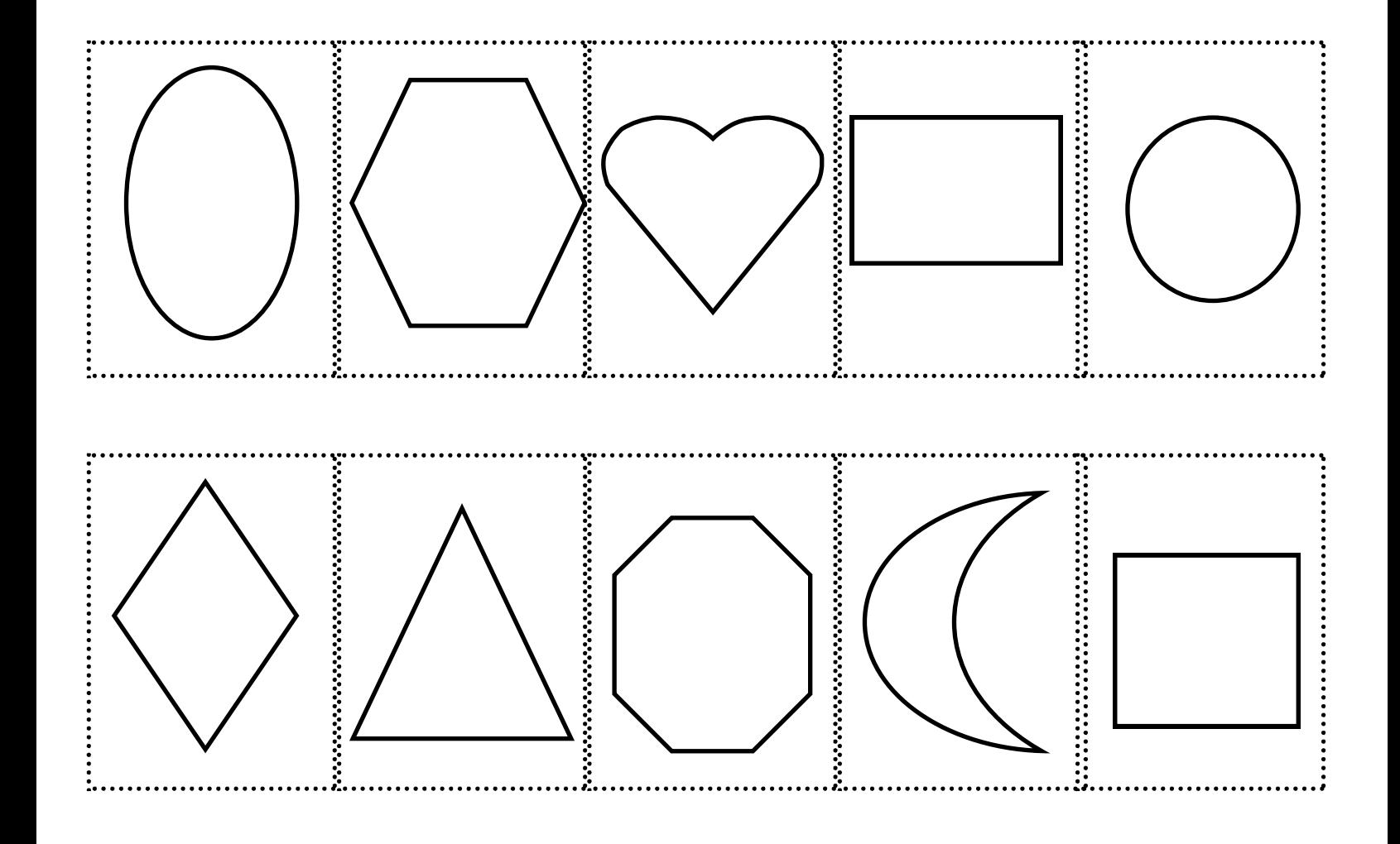

## Cut them out and paste them on page 1